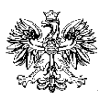

2. REGIONALNA BAZA LOGISTYCZNA 04-470 Warszawa, ul. Marsa 110

### **ZAŁĄCZNIK NR 1 DO SWZ**

### **OPIS PRZEDMIOTU ZAMÓWIENIA**

- 1. Przedmiot zamówienia : **Zakup urządzeń systemu wymiany danych meteorologicznych NATO ACOMEX oraz oprogramowania do wizualizacji danych**.
- 2. Ilość: **pozycje według opisu poniżej**
- 3. CPV: **38100000-6**
- 4. Inne normy: **zgodnie z opisem przedmiotu zamówienia**
- 5. Oferty częściowe (zadania): **tak**
- 6. Oferty równoważne: **nie**
- 7. Wymogi techniczne: **zgodnie z opisem przedmiotu zamówienia**
- 8. Usługi dodatkowe: **transport zapewnia Wykonawca**

## **SZCZEGÓŁOWY OPIS PRZEDMIOTU ZAMÓWIENIA**

#### **ZADANIE NR 1**

#### **Dostawa stacji wymiany informacji hydrologiczno- meteorologicznych.**

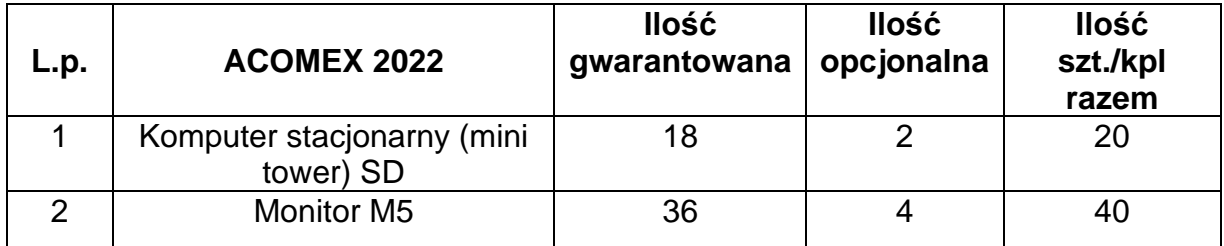

## **1 komplet stacji wymiany informacji hydrologiczno- meteorologicznych stanowi:**

## **1. Komputer stacjonarny (mini tower) SD (bef).**

Komputer stacionarny (mini tower) SD (bef) zgodnie z "Wykazem obowiązujących standardów sprzętu informatyki i oprogramowania do stosowania w resorcie obrony narodowej. Wersja dokumentu: 13.00, data wersji: 15 stycznia 2022 r.".

## **Komputer stacjonarny (minitower) SD(xyz)** <sup>1</sup>

Zastosowanie: DO PRACY BIUROWEJ.

#### **nie zawiera oprogramowania antywirusowego i biurowego Office**

| Komputer stacjonarny mini tower SD (parametry minimalne) |                                                                                                    |
|----------------------------------------------------------|----------------------------------------------------------------------------------------------------|
| Typ:                                                     | Komputer stacjonarny w obudowie minitower.<br>W ofercie wymagane jest podanie modelu, symbolu oraz producenta.<br>Wymagane jest jawne wyspecyfikowanie w ofercie użytych podzespołów tj.: płyty<br>głównej, procesora, pamięci, zasilaczy i kart sieciowych poprzez podanie typu oraz nazwy<br>handlowej (oznaczenie i kod producenta). Dla dysków twardych wymagane jest podanie<br>rodzaju, typu i pojemności.                                                                                                    |
| Procesor:                                                | Komputer powinien osiągać w teście wydajności SysMark2018 Overall performance wynik<br>1950 pkt. (oprogramowanie testujące musi być zainstalowane na dysku oferowanym lub<br>identycznym z oferowanym, przy rozdzielczości 1920x1080 pikseli i włączonych<br>wszystkich zainstalowanych urządzeniach).<br>Potwierdzeniem spełnienia tego wymogu będzie wydruk z przeprowadzonych testów<br>potwierdzający. że procesor w oferowanej konfiguracji komputera osiągnął wymagany<br>wynik. Testy powinny być potwierdzone przez przedstawiciela producenta komputera w<br>Polsce - Wykonawca złoży dokument potwierdzający spełnianie wymogu.<br>Testy dla oferowanego modelu stacji roboczej w oferowanej konfiguracji muszą<br>być opublikowane i ogólnie dostępne na stronie<br>https://results.bapco.com/results/benchmark/sysmark_2018 najpóźniej w dniu<br>składania ofert - Wykonawca złoży dokument potwierdzający spełnianie<br>wymogu. tj. wydruk z ww. strony internetowej potwierdzający. że oferowany<br>model stacji roboczej w oferowanej konfiguracji umożliwia osiągniecie<br>powyższego wyniku. |
| Pamięć RAM:                                              | b) 32 GB (2x16384 MB) DDR4 możliwość rozbudowy do nie mniej niż 128 GB, dwa sloty<br>wolne.                                                                                                    |
| Karta graficzna:                                         | Grafika zintegrowana z procesorem, powinna umożliwiać pracę dwumonitorową ze<br>wsparciem dla HDMI v1.4, ze sprzętowym wsparciem dla kodowania H.264 oraz MPEG2,<br>DirectX 11.1, OpenGL 4.5, OpenCL 1.2, Shader 5 posiadająca min. 24 GEU (Graphics<br>Execution Unit) o maksymalnej rozdzielczości nie mniejszej niż: 4096x2304 px @ 60 Hz<br>(cyfrowo).<br>Wymagane min. 3 wyjścia cyfrowe – DisplayPort, HDMI 2.0b w dowolnej konfiguracji<br>ilościowej pod warunkiem dostarczenia adaptera umożliwiającego jednoczesne<br>podłączenie min. 2 monitorów w tym jednego ze złączem DVI,<br>e) Grafika niezintegrowana, z własną pamięcią 2 GB DDR3, powinna umożliwiać pracę<br>dwumonitorową ze wsparciem dla HDMI v1.4, ze sprzętowym wsparciem DirectX 12, o<br>maksymalnej rozdzielczości 1920x1080 px @ 60 Hz (cyfrowo) na każdym podłączonym<br>monitorze.<br>Wymagane nie mniej niż 2 wyjścia cyfrowe - DisplayPort, HDMI 2.0b w dowolnej<br>konfiguracji ilościowej pod warunkiem dostarczenia adaptera umożliwiającego<br>jednoczesne podłączenie min. 2 monitorów w tym jednego ze złączem DVI.  |
| Dyski HDD:                                               | f) 1 x 500 GB SSD M.2 NVMe.                                                                                                    |
| Karta dźwiękowa:                                         | karta dźwiękowa zintegrowana z płytą główną, zgodna z HDAudio;<br>oferowana karta audio ma w pełni obsługiwać porty audio in/out<br>$\overline{\phantom{0}}$<br>wyprowadzone na zewnątrz. Wewnętrzny głośnik w obudowie komputera;<br>porty audio: na panelu przednim min. 1 port combo (słuchawki i mikrofon), na panelu<br>tylnym min. audio out.                                                                                                    |

<sup>1</sup> Stacja robocza SD może być zamawiana w kilku wersjach, w zależności od wielkości pamięci, karty graficznej i dysków twardych, np. stacja SD z kartą graficzną zintegrowaną, pamięcią 16 GB i jednym dyskiem 500 GB będzie oznaczona jako "SD (ace)".

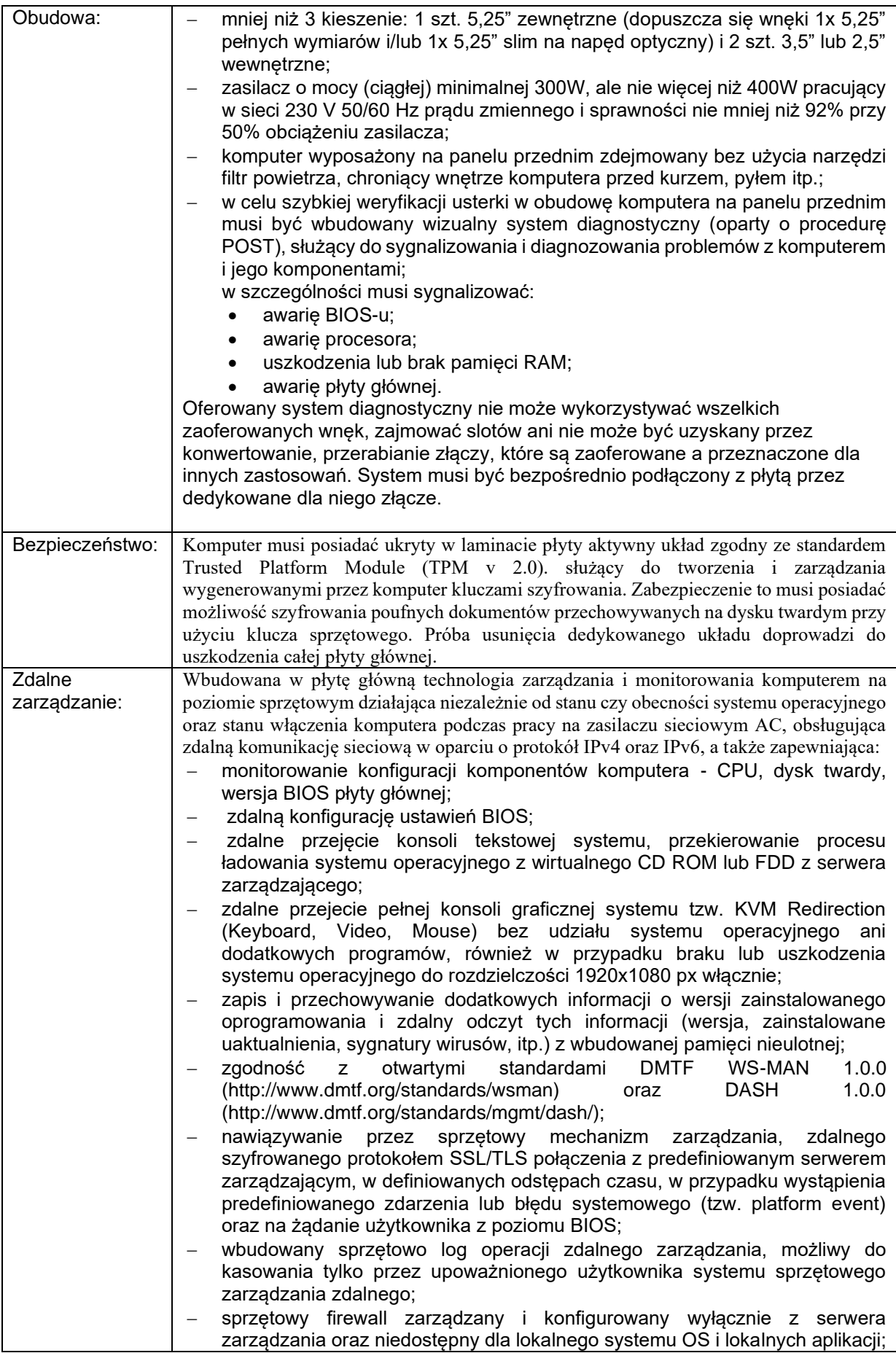

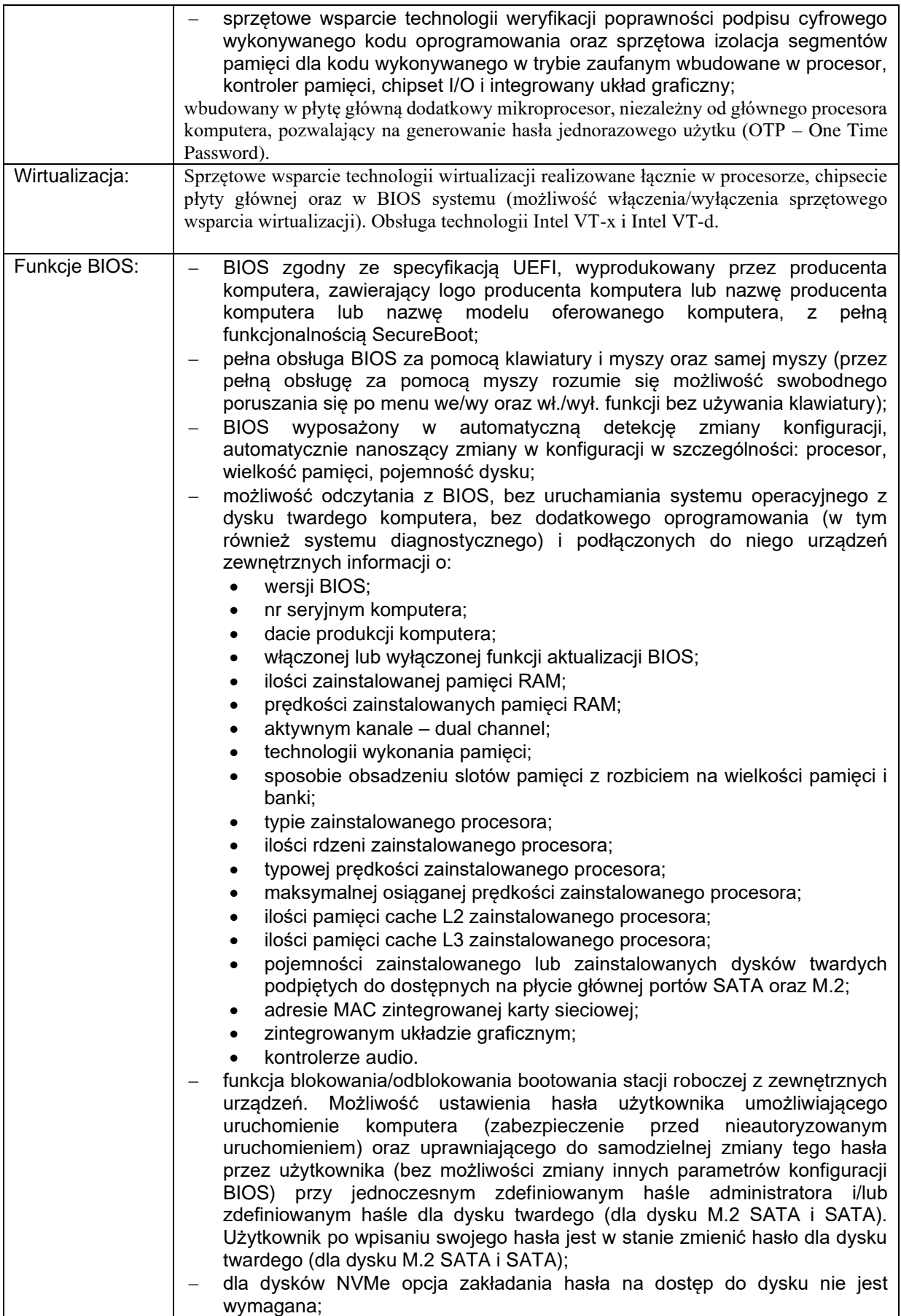

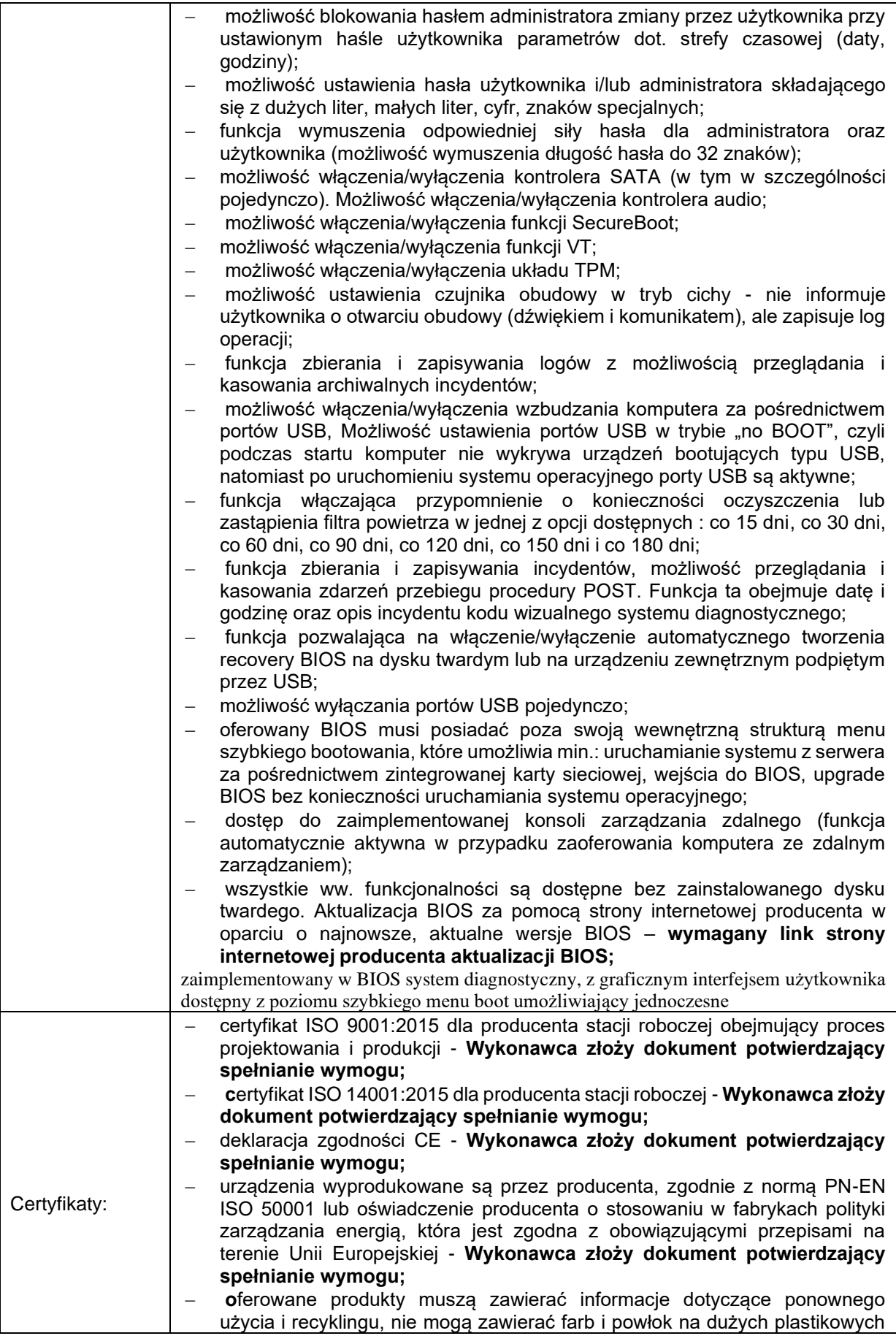

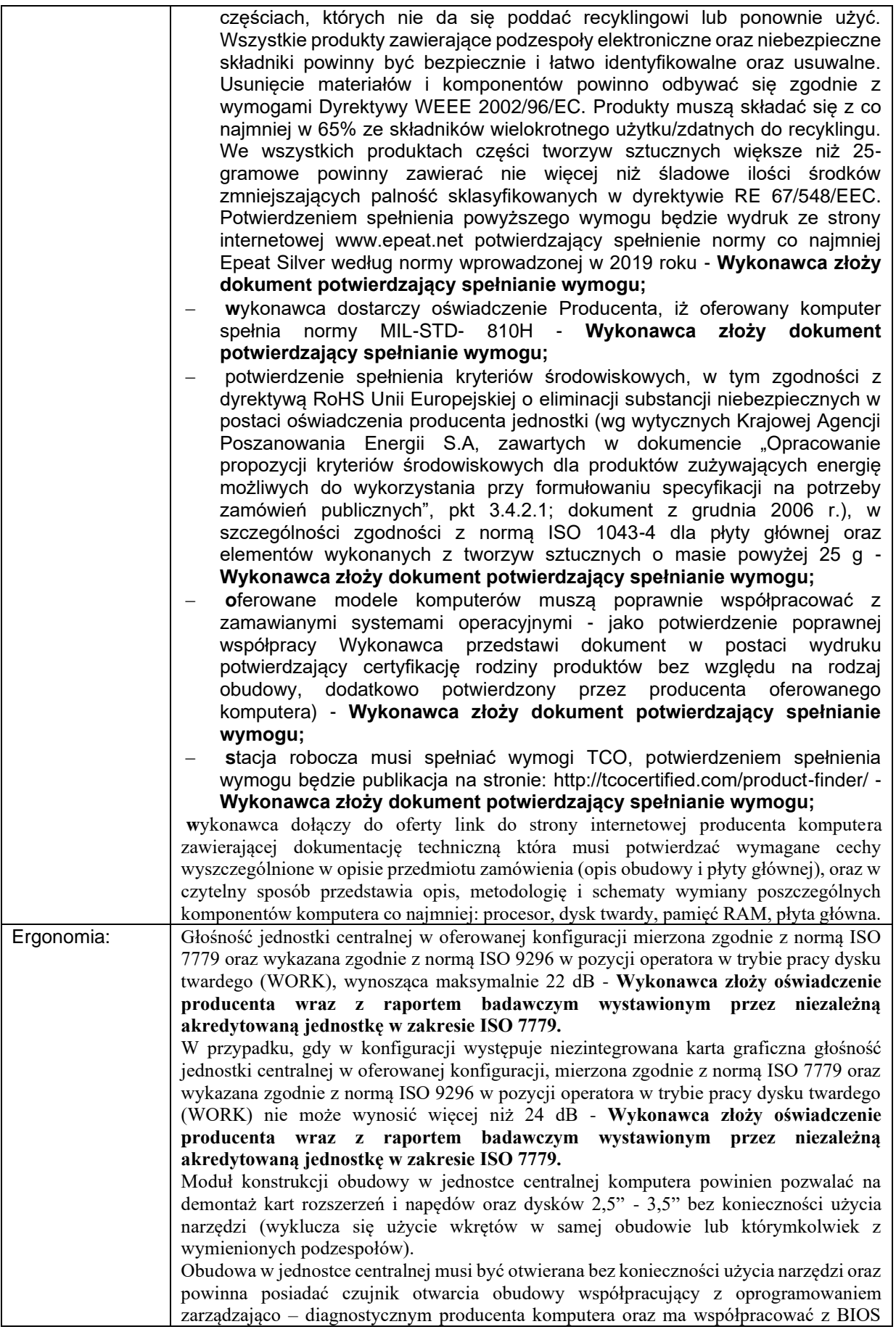

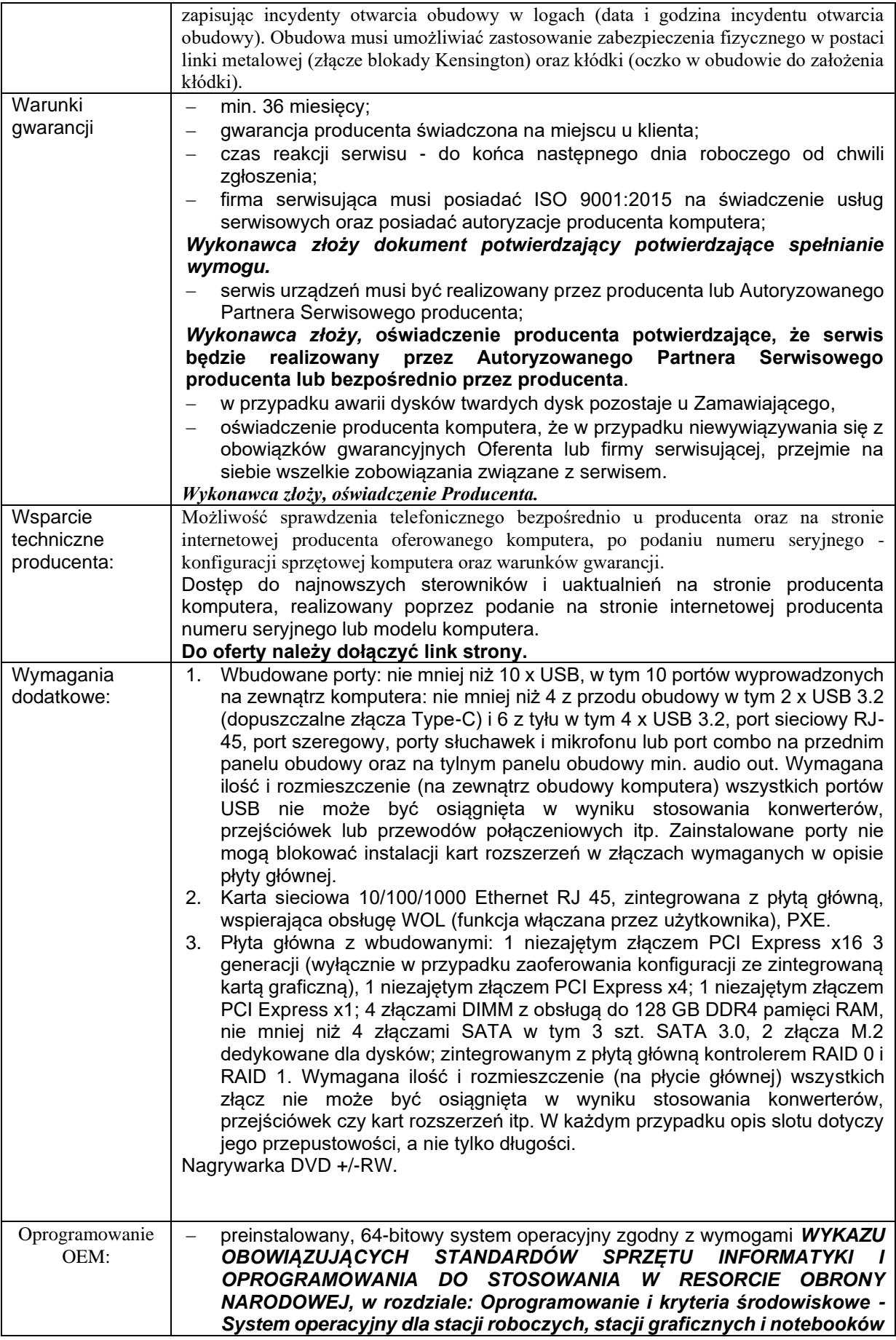

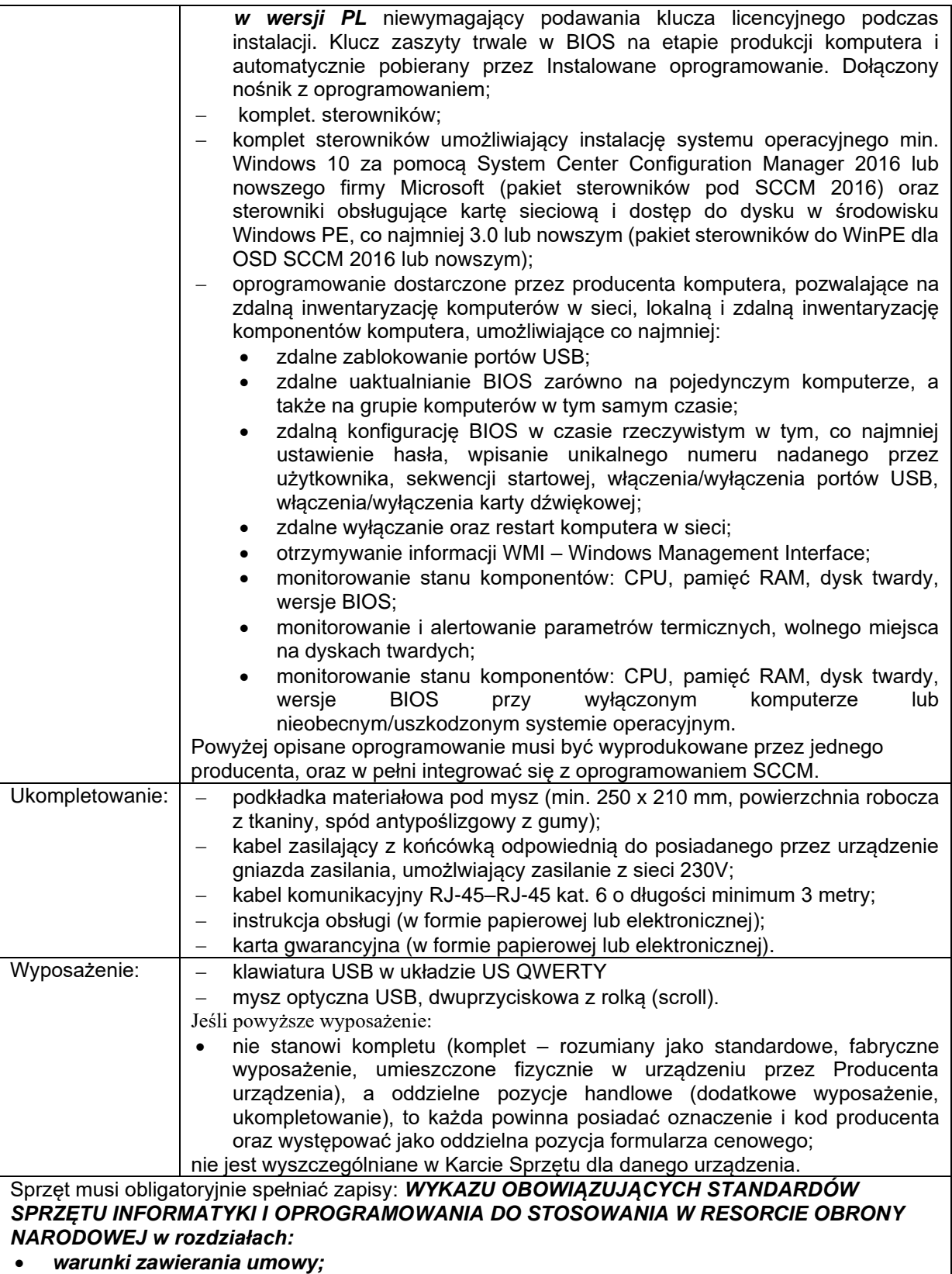

• *oprogramowanie i kryteria środowiskowe.*

#### **2. 2 x monitor M5.**

Monitor M5 zgodnie z "Wykazem obowiązujących standardów sprzętu informatyki i oprogramowania do stosowania w resorcie obrony narodowej. Wersja dokumentu: 13.00 Data wersji: 15 stycznia 2022 r.".

#### **Monitor M5**

Zastosowanie: zaawansowana grafika – do stacji graficznych i szczególnych zastosowań biurowych

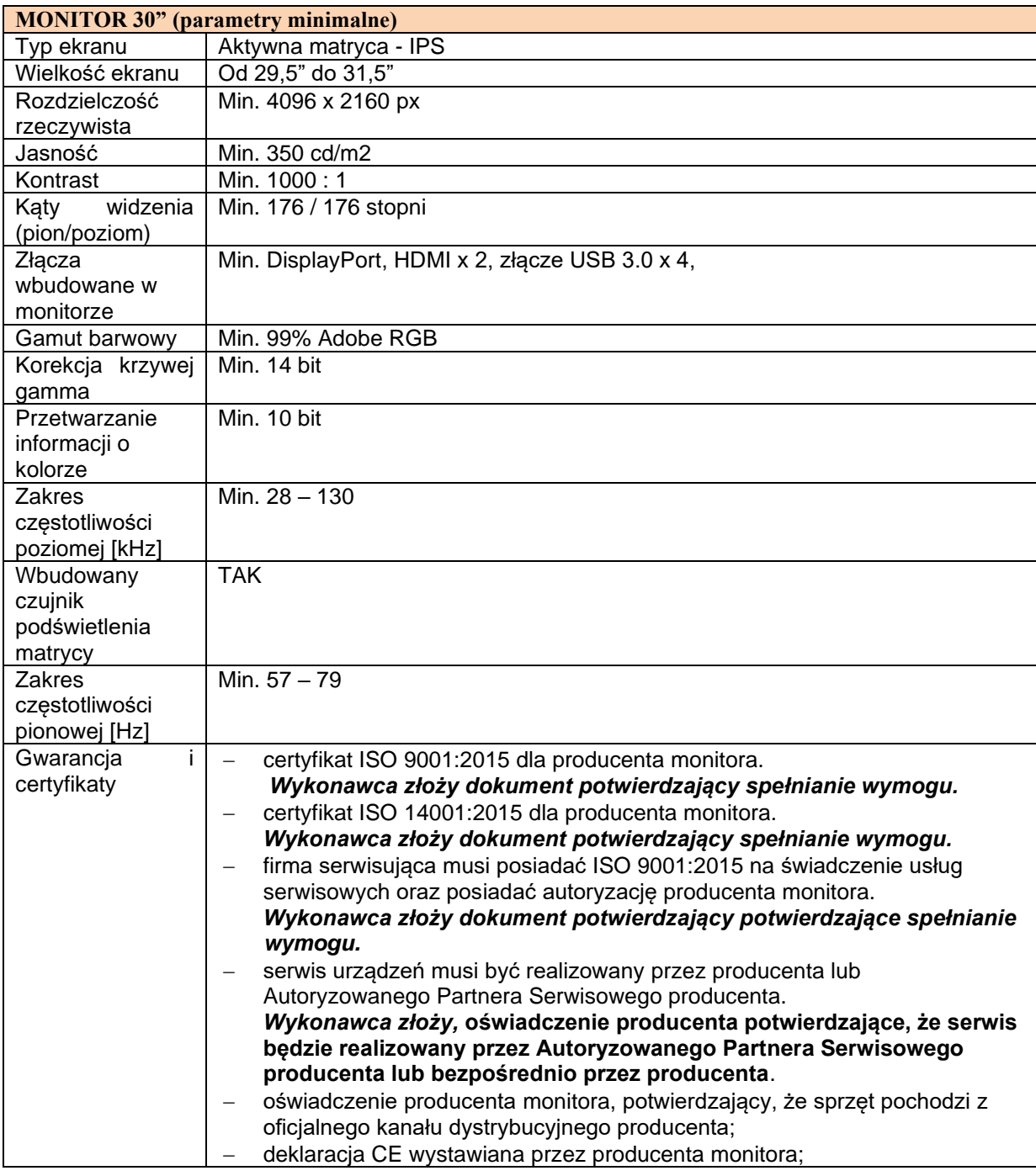

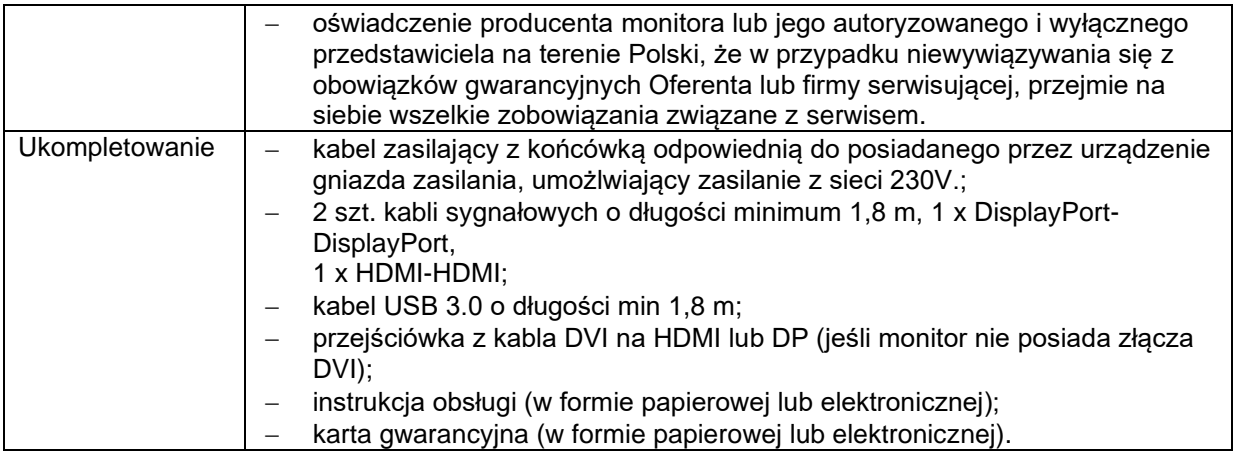

## **ZADANIE NR 2**

**Aktualizacja oprogramowania do analizy i wizualizacji danych z sondaży aerologicznych RAOB do wersji Operational.**

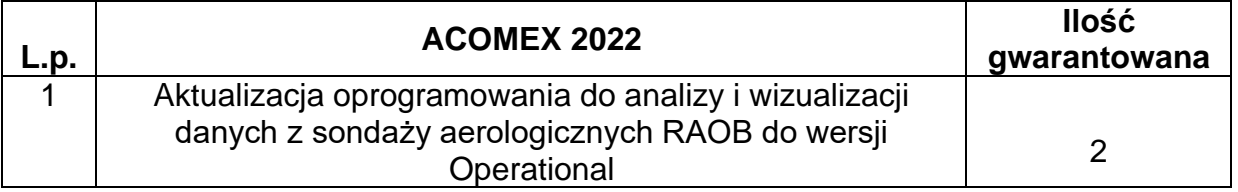

- 1) Szefostwo Służby Hydrometeorologicznej Sił Zbrojnych RP posiada obecnie oprogramowanie RAOB w wersji 6.8 (licencja dla oprogramowania RAOB numer seryjny 6877-5333-2901-0003-7353).
- 2) 8 Baza Lotnictwa Transportowego posiada obecnie oprogramowanie RAOB w wersji 6.8 (licencja dla oprogramowania RAOB - numer seryjny 6875-5333-2902- 0003-7353 ).
- 3) Okres ważności licencji: bezterminowo.
- 4) Bezpłatna aktualizacja oprogramowania przez okres min. 24 miesięcy.
- 5) **Moduły/pakiety wymagane:**
	- Basic Program;
	- Analytic Module;
	- Hodo / Interactive Module;
	- Fronts & Forecast Module;
	- Std. Soundingram Module;
	- Std. Soundingram Module;
	- Adv. Soundingram Module;
	- Std. Cross-Section Module;
- Std. Cross-Section Module;
- Adv. Cross-Section Module;
- Turbulence & Wave Module;
- High-Altitude Module;
- Special Decoders Module;
- Binary Decoders Module;
- Std. Radiometer Decoder;
- Std. Radiometer Decoder;
- Adv. Radiometer Decoder;
- Sodar/Lidar Decoders;
- Doppler Decoders/DisplayAerosol Decoders;
- Real-Time Processor;
- Standard Encoders Module;
- Binary Encoders Module;
- STANAG Encoders Module;
- Advanced Export Module;
- Standard Merge Module;
- Advanced Merge Module.
- 6) Dokumentacja techniczna oprogramowania (w języku angielskim) w wersji elektronicznej (CD/DVD).
- 7) Instalacja oprogramowania na wskazanej stacji roboczej znajdującej się w SSH SZ RP (ul. Leśna, 02-800 Warszawa) oraz 8 Bazie Lotnictwa Transportowego (ul. kpt. Mieczysława Medweckiego 10, 32-083 Balice).

## **ZADANIE NR 3**

# **Dostawa oprogramowania do analizy i wizualizacji danych z sondaży aerologicznych RAOB w wersji StormChaser.**

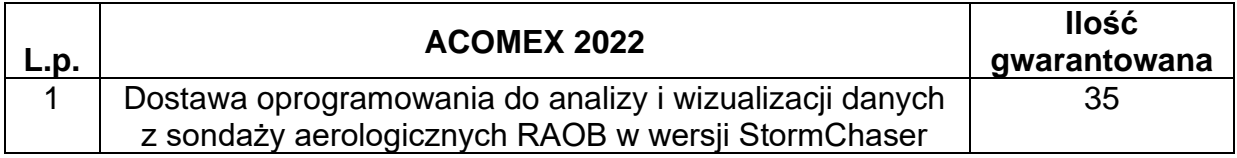

- 1) Okres ważności licencji: bezterminowo.
- 2) Bezpłatna aktualizacja oprogramowania przez okres min.24 miesięcy.

## 3) **Moduły/pakiety wymagane:**

- Basic Program;
- Analytic Module;
- Special Decoders Module.
- 4) Dokumentacja techniczna oprogramowania (w języku angielskim) w wersji elektronicznej (CD/DVD).
- 5) Wykonawca dostarczy oprogramowanie w ilości: 35 licencji na 35 nośnikach CD/DVD.
- 6) Wykonawca poda dane kontaktowe osób, zapewniające wsparcie (wsparcie online/telefoniczne w języku polskim) w procesie instalacji i uruchomienia oprogramowania.
- 7) Wykonawca oświadczy pisemnie, że przedmiotowe oprogramowanie może być zainstalowane i użytkowane w różnych rodzajach Sił Zbrojnych na terenie Rzeczypospolitej Polskiej.
- **Sposób oceny OiB – Ustawa z 17.11.2006r. Rozporządzenie MON z 06. 04. 2007r. z póź. zm***.).*

*Wyroby nie podlegają ocenie zgodności OiB.*

- **Warunki techniczne.** *Nie dotyczy.*
- **Klauzula kodyfikacyjna** *Nie jest wymagana.*
- **Klauzula jakościowa** *Nie dotyczy.*
- **Warunki gwarancji i serwisu**

## Zadanie 1 - **min** *36 miesięcy*

*Warunki gwarancji zgodnie z "Wykazem obowiązujących standardów sprzętu informatyki i oprogramowania do stosowania w resorcie obrony narodowej. Wersja dokumentu: 13.00 Data wersji: 15 stycznia 2022 r.".*

## Zadanie 2, 3 - *36 miesięcy.*

*Wykonawca zapewni zgodność działania oprogramowania objętego gwarancją zgodnie ze specyfikacją tego oprogramowania.*

*W tym celu podejmie wszelkie możliwe starania, aby dostarczane przez niego oprogramowanie pozbawione było błędów, które utrudniają lub uniemożliwiają jego efektywne wykorzystanie.*

- **Dozór techniczny** *Nie jest wymagany.*
- **Wymagania metrologiczne** *Nie są wymagane.*
- **Ochrona środowiska**

*Nie określa się.*

• **Uprawnienia Wykonawców**

*Nie określa się*

• **Termin realizacji**

• **Gwarant** - realizacja zamówienia powinna zakończyć się w terminie wynikającym z oferty najkorzystniejszej (ilość dni kalendarzowych od daty zawarcia umowy), jednakże nie później niż do dnia 31.10.2022r. w zależności, który z terminów upływa jako pierwszy.

• **Opcja** - realizacja zamówienia powinna zakończyć się w terminie do dnia 31.10.2022 r.

• **Miejsce dostawy**

# **Zadanie 2**

*Szefostwo Służby Hydrometeorologicznej Sił Zbrojnych RP (02-800 Warszawa, ul. Leśna, tel. 261-828-430)* oraz 8 Baza Lotnictwa Transportowego (ul. kpt. Mieczysława Medweckiego 10, 32-083 Balice, tel. 261-136-251). *Wykonawca dostarczy i zainstaluje oprogramowanie na własny koszt.*

# **Zadanie 1 i 3**

*2 Regionalna Baza Logistyczna – Warszawa (04-470 Warszawa, ul. Marsa 110, tel./fax. 261 815 134).*

*Wykonawca dostarczy sprzęt do magazynu Zamawiającego na własny koszt.*